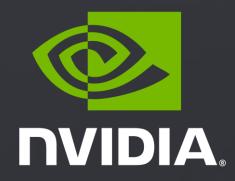

# GETTING STARTED WITH THE NVIDIA DRIVE AGX DevKit

Congratulations for getting your NVIDIA DRIVE AGX™ DevKit Here is how you can get started

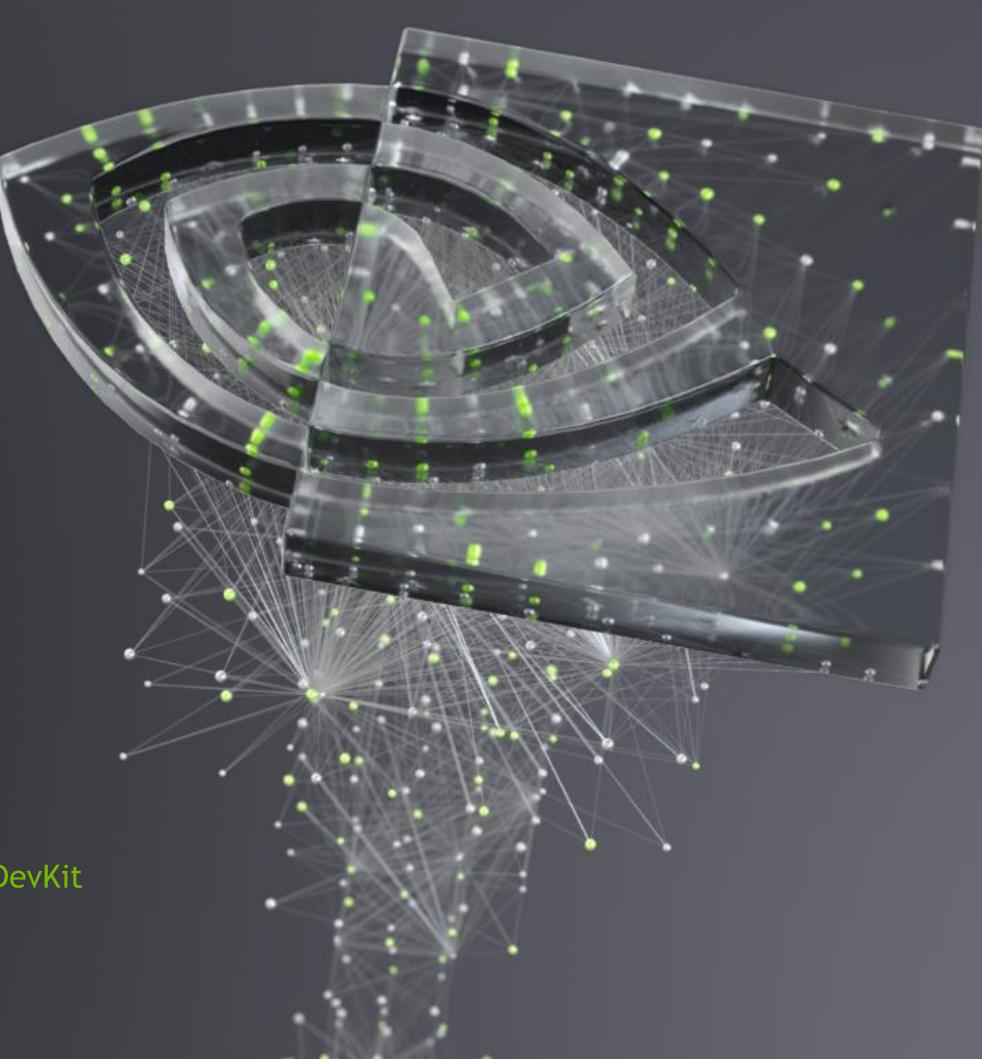

# KEY WEBSITES FOR DRIVE AGX

# Developer Program

Gateway to all online resources

developer.nvidia.com/drive

### Docs

Comprehensive documentation

docs.nvidia.com/drive
developer.nvidia.com/drive/documentation

### Forum

Ask questions or browse threads

forums.developer.nvidia.com/drive-agx

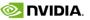

# RESOURCE OVERVIEW

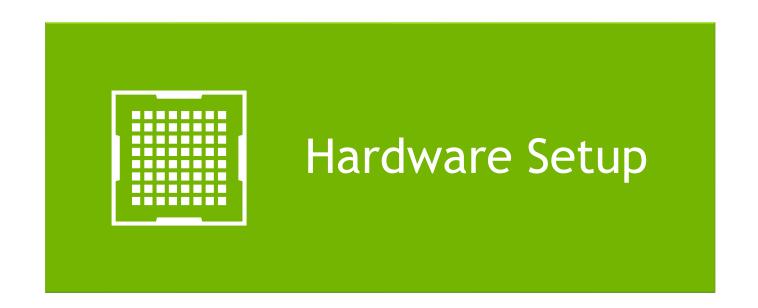

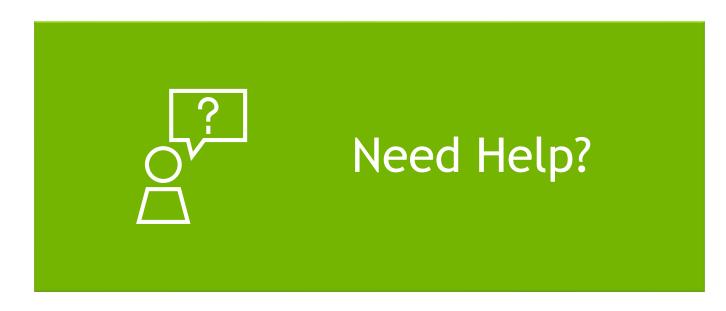

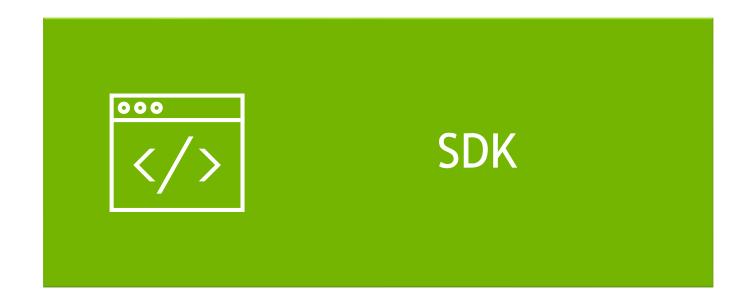

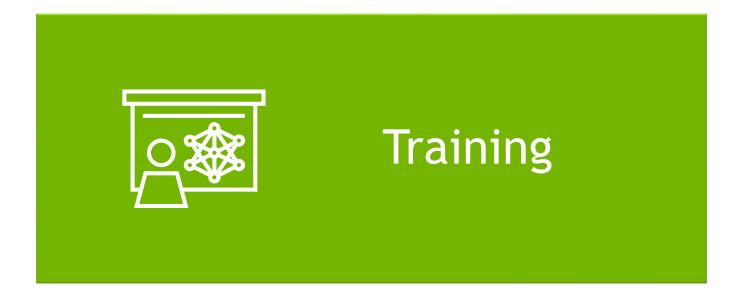

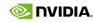

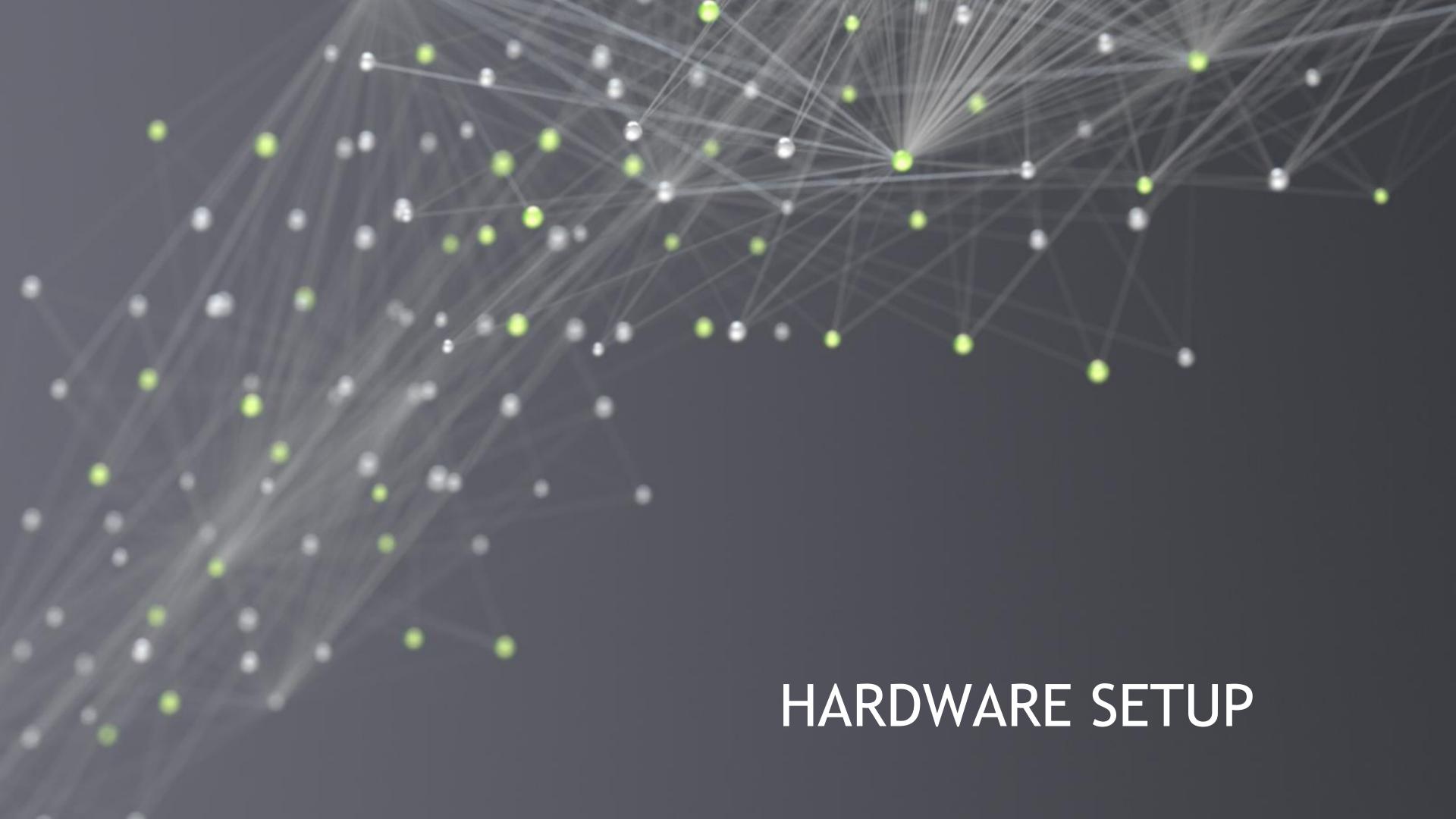

# HARDWARE ERRATA

Please check the "Hardware Errata" document BEFORE unboxing your DevKit

Covers known Hardware Errata for the DRIVE AGX Developer Kit

Requires DRIVE Developer Login

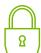

Link to "Hardware Errata"

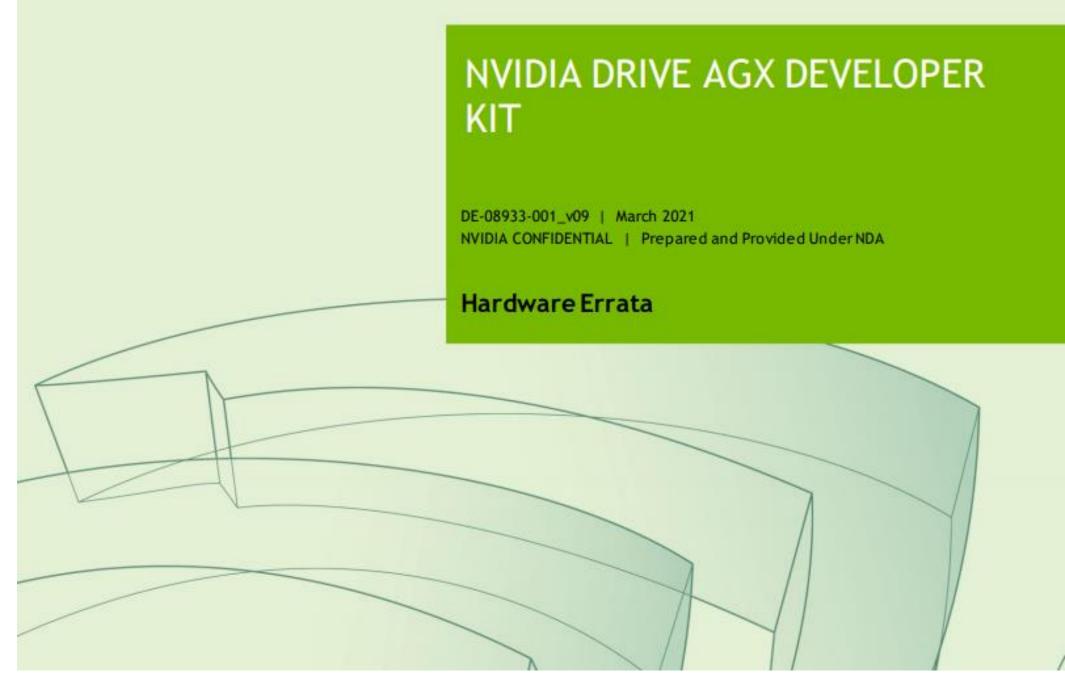

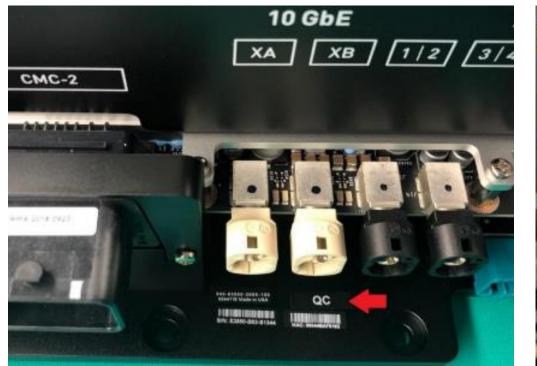

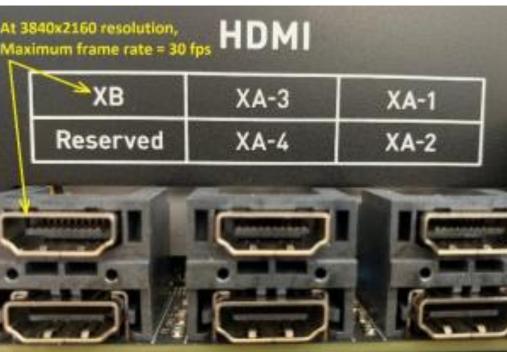

# "HOW TO SET UP" INTRO VIDEO

#### Covers:

- Connecting the unit to its peripherals
- Setup host PC
- Updating software
- Sample projects
- Cross-compilation

Link to "How to set up" Video(please scroll down on page)

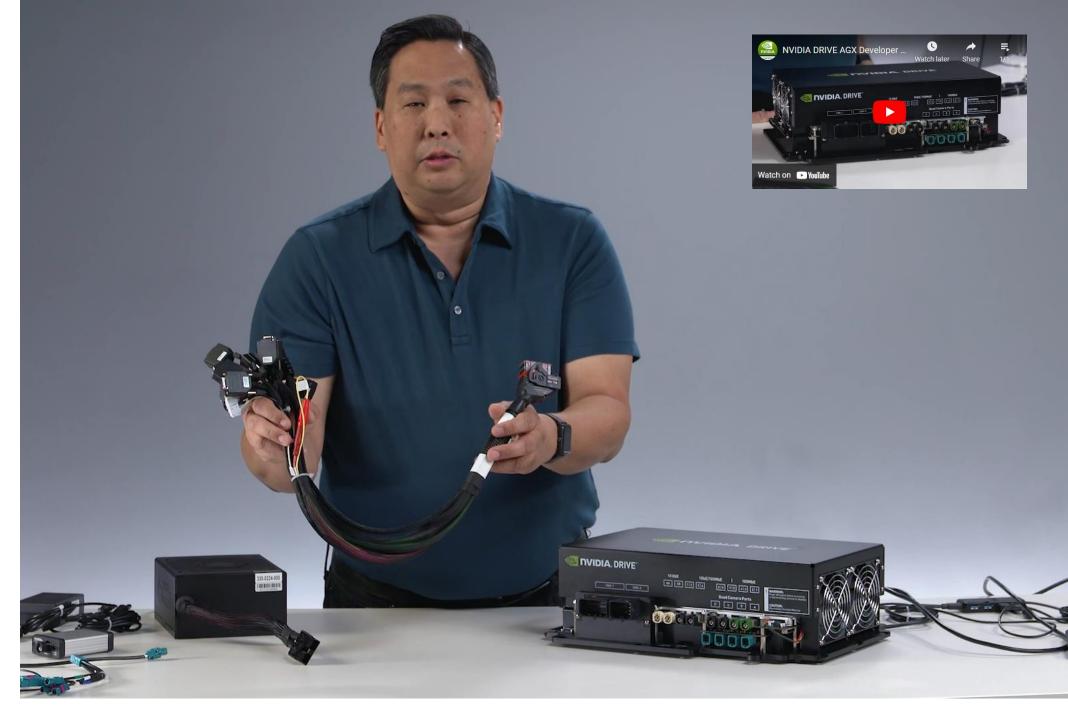

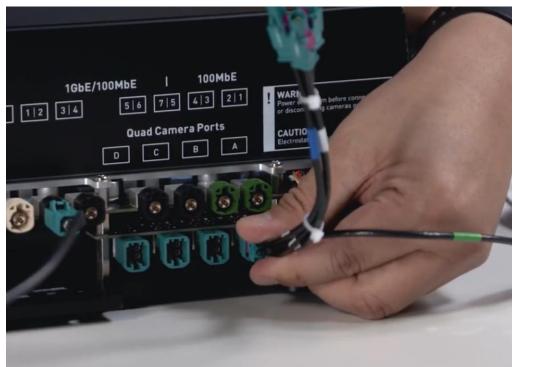

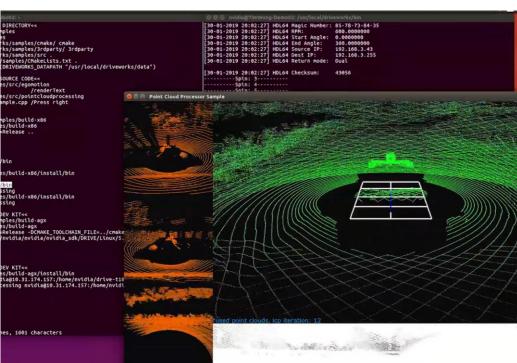

# MECHANICAL & INSTALLATION GUIDE

#### Covers:

- Mechanical dimensions
- Mounting considerations
- Interface connections
- Environmental requirements
- Electrical installation

Requires DRIVE Developer Login

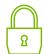

Link to Mechanical & Installation Guide

#### Additional Development Resources:

#### Documentation (pdf)

- All NVIDIA DRIVE documentation can be found here: https://developer.nvidia.com/drive/documentation
- Product Brief: 
   <u>A</u> LDRIVE AGX Developer Kit Product Brief (PDF)
- Mechanical & Installation Guide: 📤 🚣 DRIVE AGX Developer Kit Mechanical & Installation Guide (PDF)

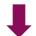

On <u>developer.nvidia.com/drive/drive-agx</u>

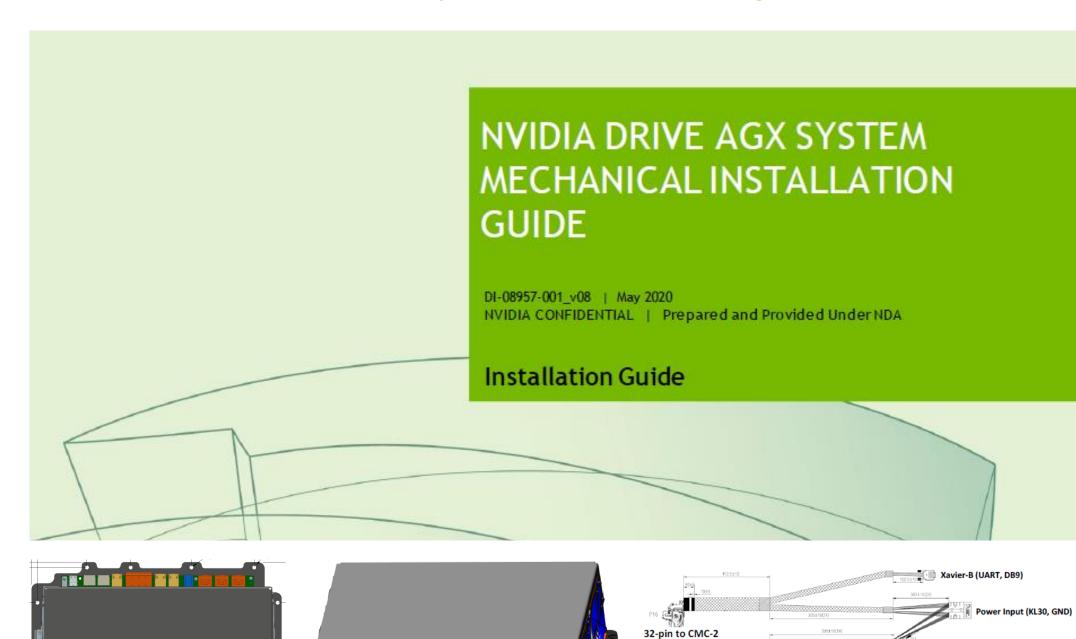

# SUPPORTED SENSORS & HW

Hardware for DRIVE AGX that is supported by NVIDIA and our partners

#### Covers:

- Cameras
- Lidars
- Radars
- GNSS / IMU devices
- Accessories

Link to DRIVE Ecosystem Hardware and Software Components

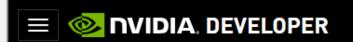

**ACCOUNT** 

Home > DRIVE > DRIVE Ecosystem Hardware and Software Components

# DRIVE Ecosystem Hardware and Software Components

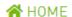

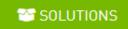

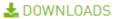

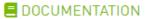

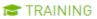

**A** COMMUNITY

These sensors and accessories are available for the NVIDIA DRIVE® AGX Platform. Most sensors are provided by a third party vendor who must be contacted for the hardware, software, and associated support.

#### Cameras

Please contact the vendor (your NVIDIA representative or third party) specified in the table below for obtaining these camera modules. The software for these specific cameras are integrated into NVIDIA DRIVE SDK and work out-of-the-box. The SDK support section details the latest release that includes camera support. DriveWorks 4.0 will be available in late summer 2021.

The software for NVIDIA-supported cameras includes optimally tuned ISP. Any customizations to this support will require further discussions and development agreements. Please contact your NVIDIA representative.

| Camera Maker/Model 💠                               | Sensor 💠            | Pixel<br>Count ≎<br>(MP) | CFA ≎ | HFOV<br>(deg)/Lens <b>≎</b><br>Part# | NVIDIA DRIVE SDK Support |               | SW  <br>HW           |  |
|----------------------------------------------------|---------------------|--------------------------|-------|--------------------------------------|--------------------------|---------------|----------------------|--|
|                                                    |                     |                          |       |                                      | DRIVE OS \$              | DriveWorks \$ | Contact              |  |
| Lastest Supported Release                          |                     |                          |       |                                      |                          |               |                      |  |
| Sekonix SF3324                                     | ON Semi -<br>AR0231 | 2.3                      | RCCB  | 120 Sekonix -<br>NA1262              | 5.2.6 (EOL*)             | 3.5           | NVIDIA  <br>NVIDIA   |  |
| Sekonix SF3325                                     | ON Semi -<br>AR0231 | 2.3                      | RCCB  | 60Sekonix -<br>NA6062                | 5.2.6 (EOL*)             | 3.5           | NVIDIA  <br>NVIDIA   |  |
| ON Semiconductor<br>AR0144ATSM-<br>GEVK(GazeT-144) | ON Semi -<br>AR0144 | 1                        | GS-IR | 55 LCE -<br>LC001k-0100              | 5.2.6 (EOL*)             | 3.5           | NVIDIA  <br>NVIDIA   |  |
| Entron F008A120RM0AES                              | ON Semi -<br>AR0820 | 8.3                      | RGGB  | 120 LCE -<br>LC862                   | 5.2.6                    | 3.5           | NVIDIA**  <br>Entron |  |

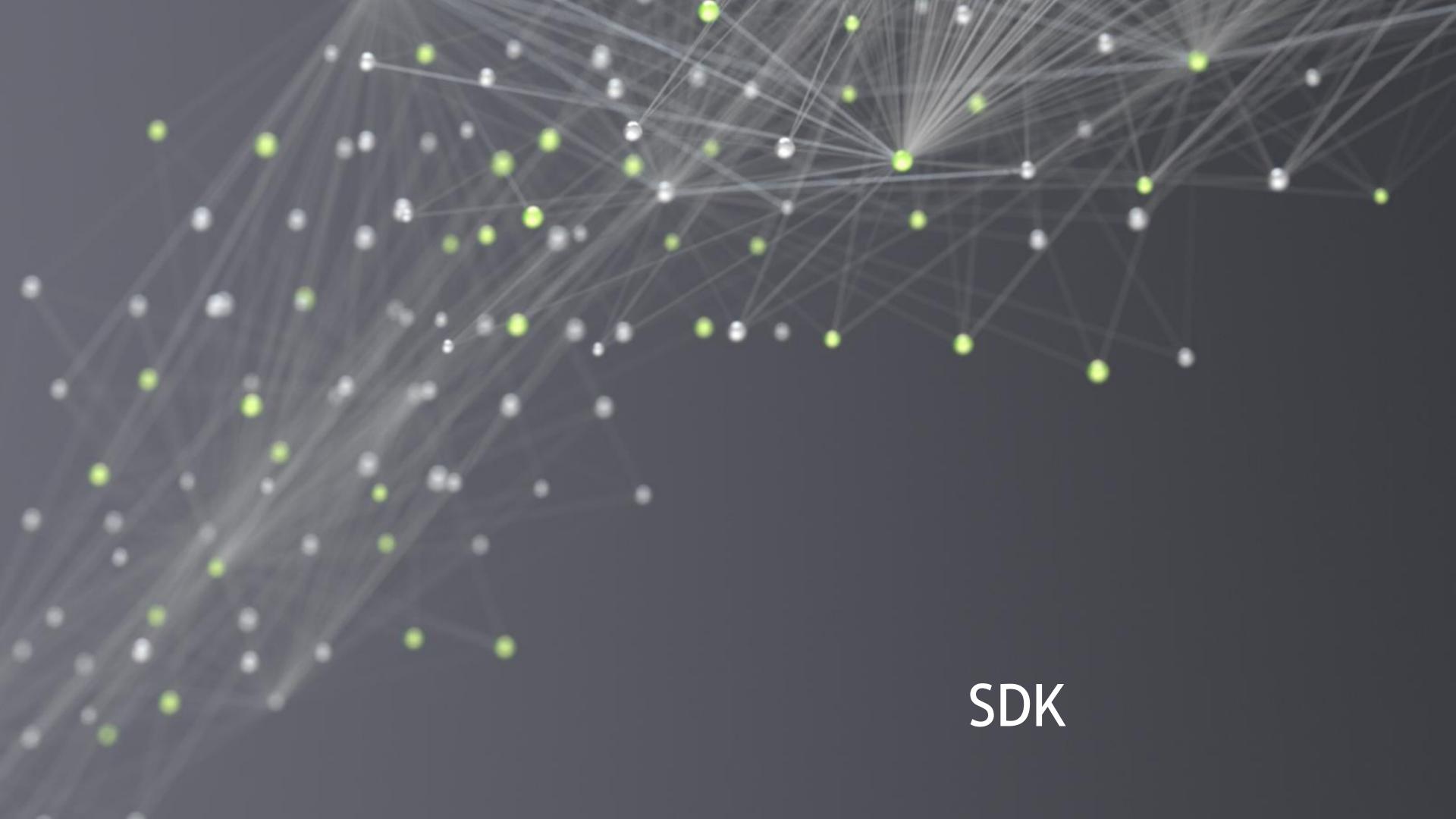

### **DOWNLOADS**

Provides access to all relevant SDK releases, including Release Summary, Installation Guides, Release Notes, etc.

**Note:** DRIVE OS 5.2.6 Docker containers are supported in addition to the SDK manager.

<u>Link to DRIVE Downloads Site</u> <u>Link to Details on NVIDIA DRIVE Platform Docker Containers</u>

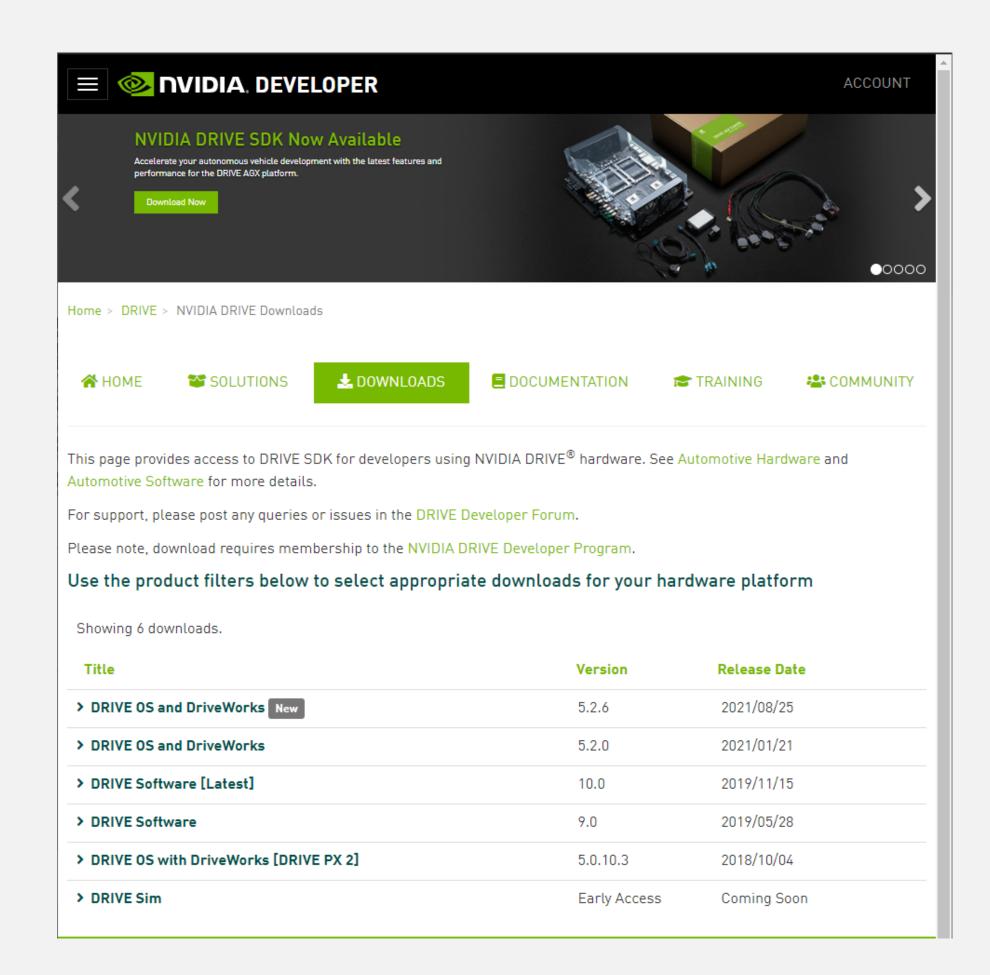

# INSTALLATION GUIDE DOCUMENTATION

Step-by-step guide explaining software installation

Covers:

Overview and terminology

System requirements, required downloads, Update Matrix, valid transition paths

SDK Manager usage: Download, install, repair, uninstall

New: Use Docker containers to build with DRIVE SDK

Link to DRIVE installation Guide Documentation

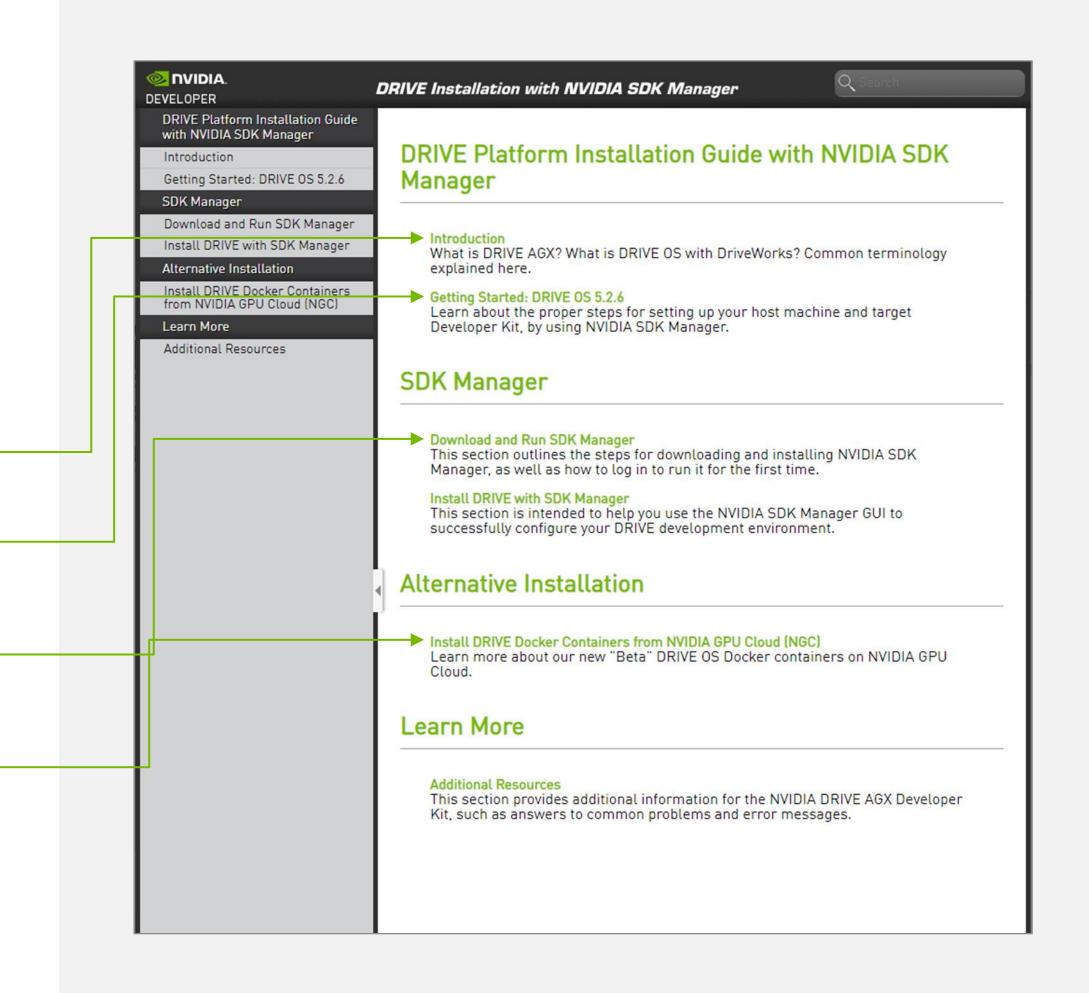

# SDK MANAGER DOCUMENTATION

Explains the SDK manager in-depth

Useful if there are questions beyond the content on SDK Manager in the Installation Guide Documentation

e.g.

System Requirements

DIRVE Install

Command-Line Install

Offline Install

Docker Images

Link to NVIDIA SDK Manager Documentation

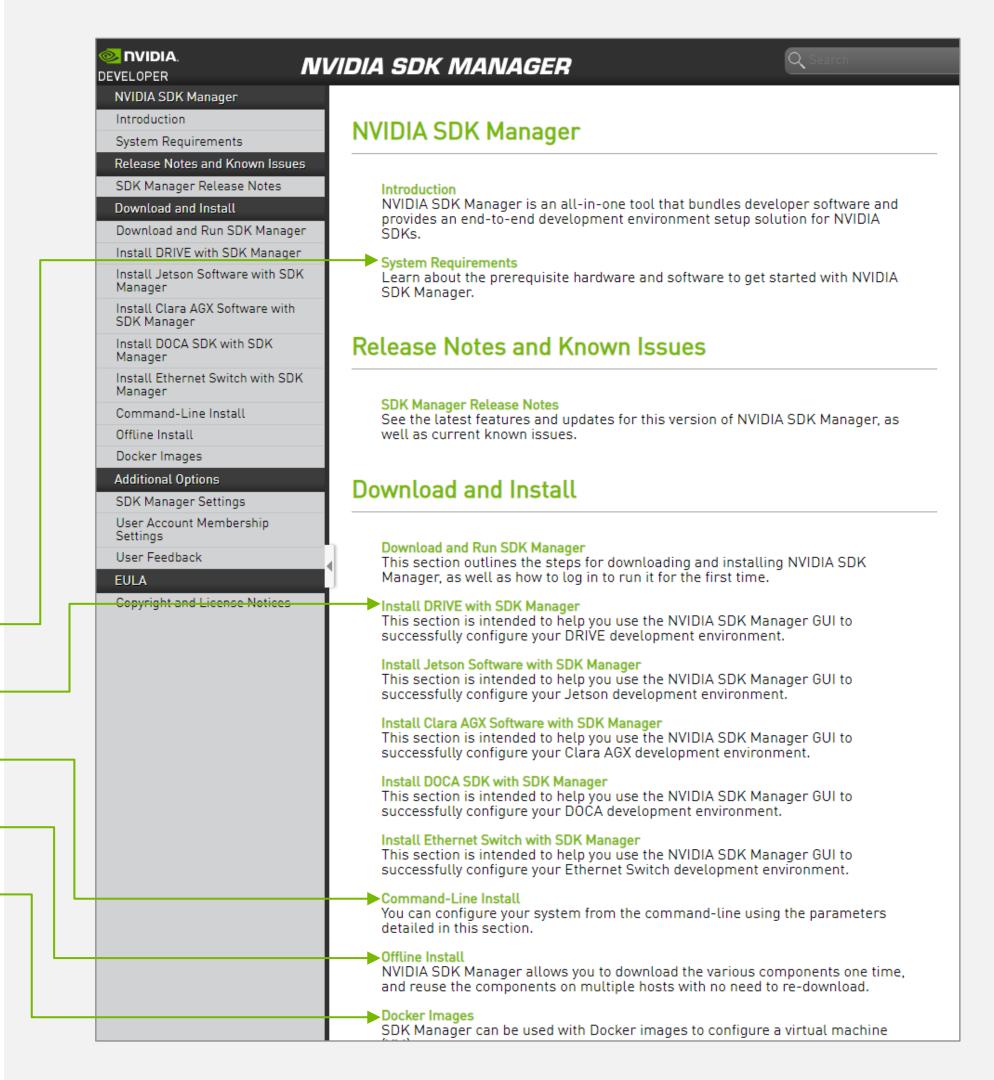

# DRIVE OS DOCUMENTATION

NVIDIA DRIVE OS is the reference operating system and software stack for developing and deploying AV applications on DRIVE AGX

Important documentation sections:

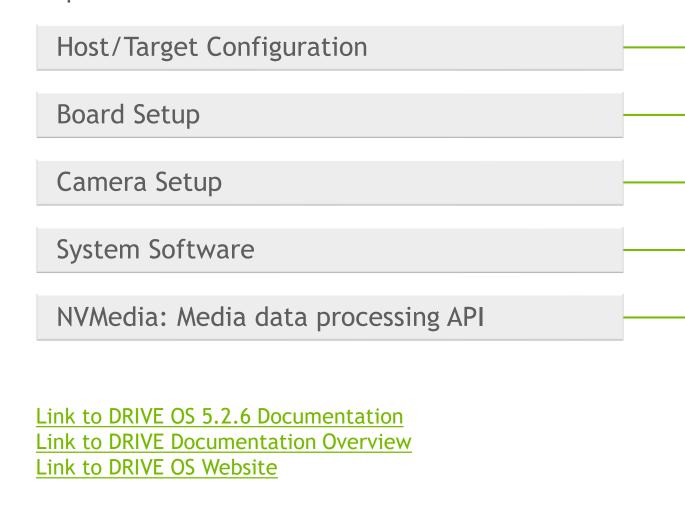

 DRIVE OS

 NvMedia
 NvStreams
 CUDA
 TensorRT
 Developer Tools

 DRIVE AGX DEVELOPER KITS (Xavier/Pegasus)
 DRIVE HYPERION DEVELOPER KIT

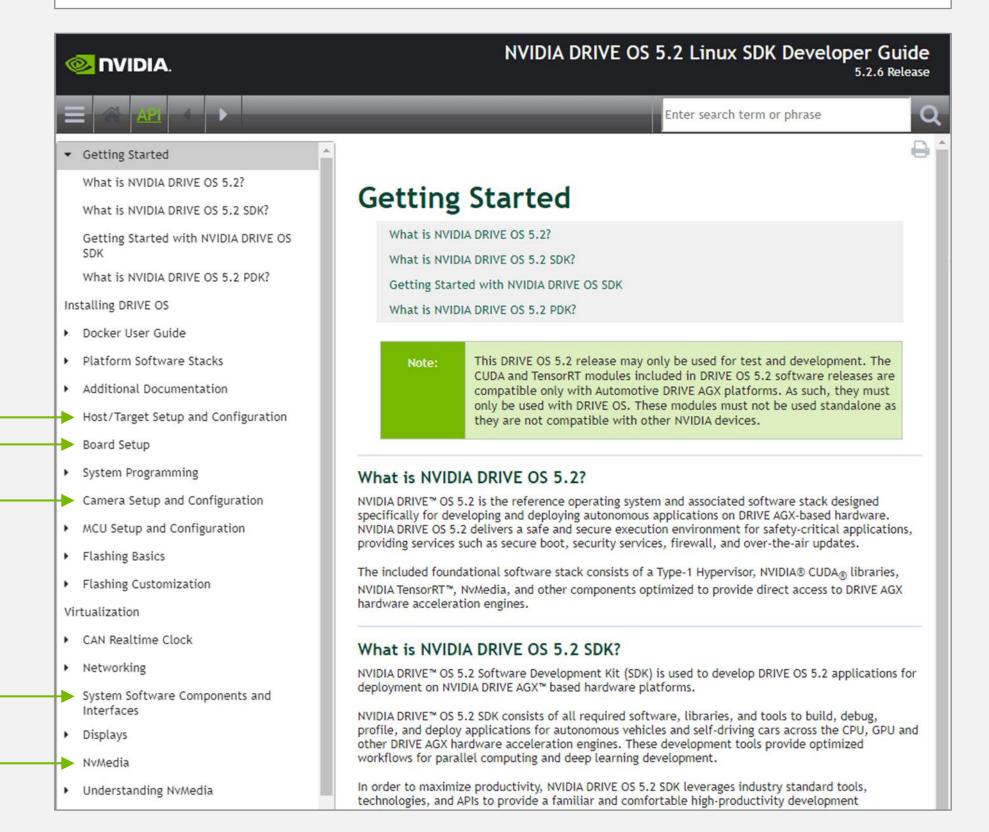

# DRIVEWORKS DOCUMENTATION

The DriveWorks SDK provides an extensive set of fundamental capabilities, including processing modules, tools and frameworks for advanced AV development

Important documentation sections:

Getting Started

Modules: Functional Components

Sample Code

Guide for porting from previous releases

Link to DriveWorks 3.5 Documentation
Link to DRIVE Documentation Overview
Link to DriveWorks Website

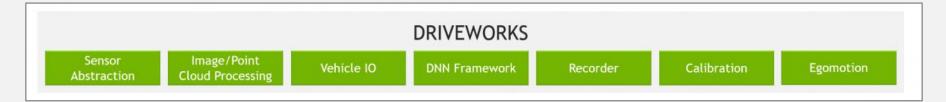

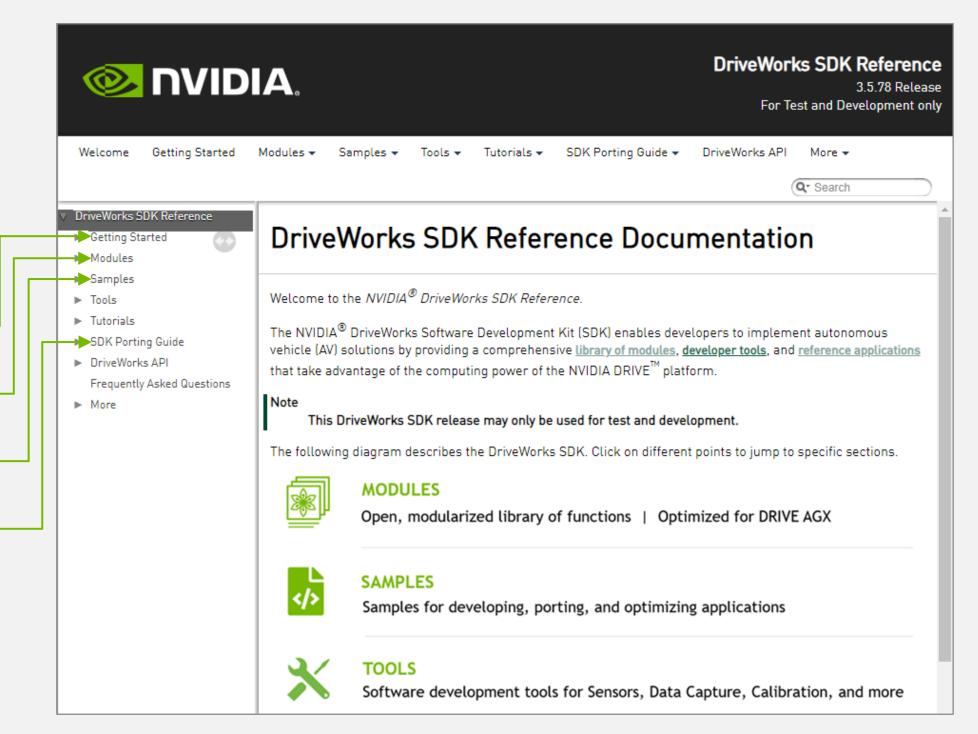

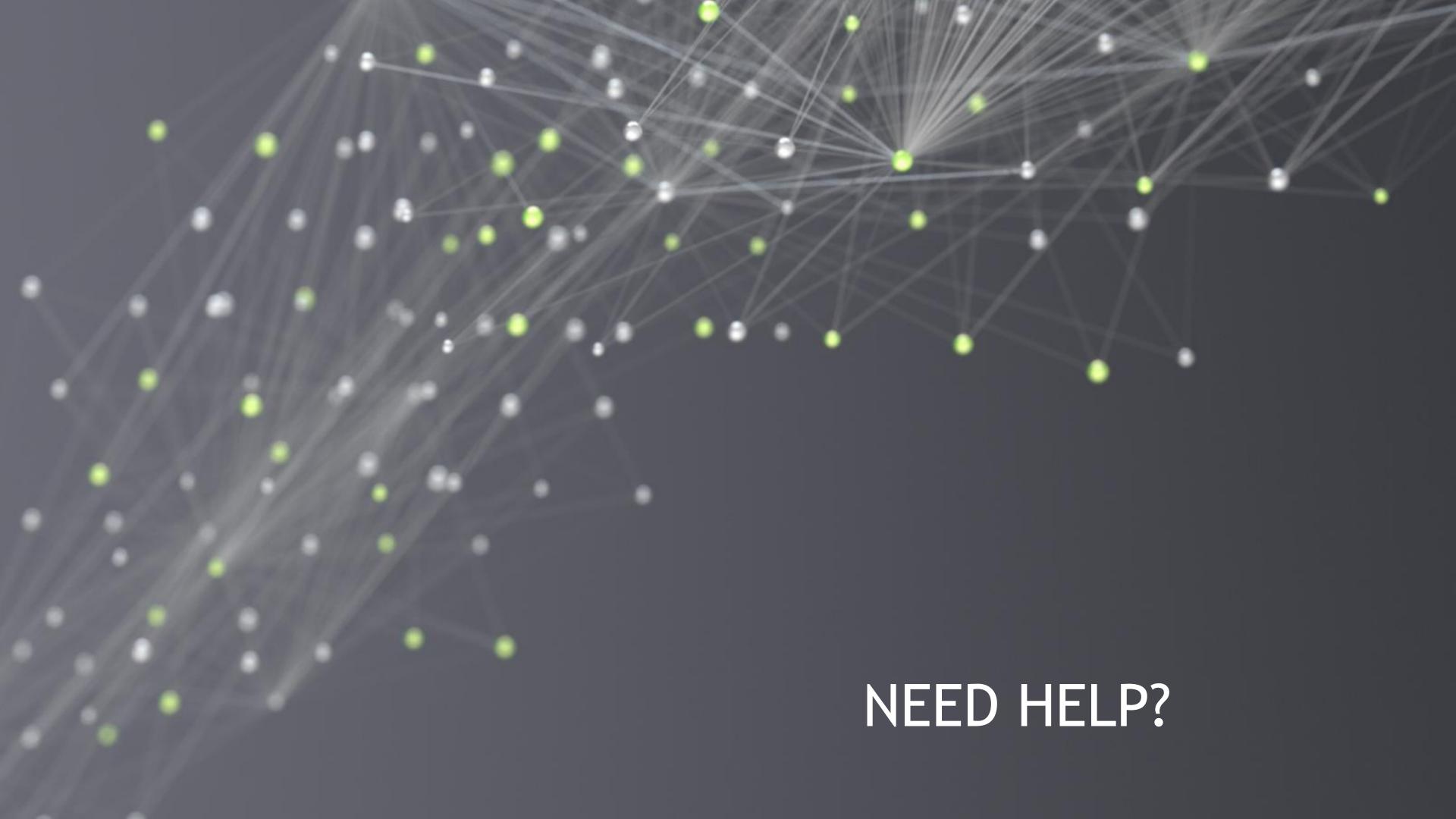

# GOT STUCK? TRY TO...

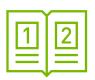

#### Check Out the DRIVE OS and DriveWorks Documentation

Comprehensive documentation that includes many samples that illustrate how to leverage the DRIVE SDK

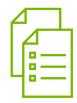

#### Browse the Support Forum

The Forum contains 1000+ experiences of other users with answers by our support team. If your question is not already covered - feel free to raise it

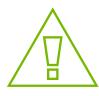

### Submit a Bug

Raise a bug and our tech teams will support with information and guidance

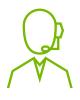

#### Contact your NVIDIA Representative

The issue still persists? Contact your Developer Relations Manager or Account Manager

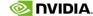

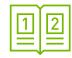

# DOCUMENTATION OVERVIEW

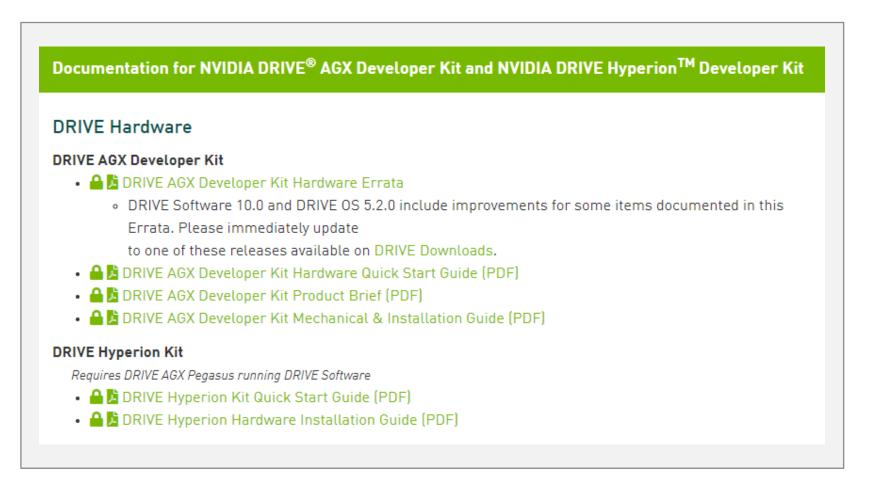

DRIVE Developer Program Documentation (Login & NDA Required) Details

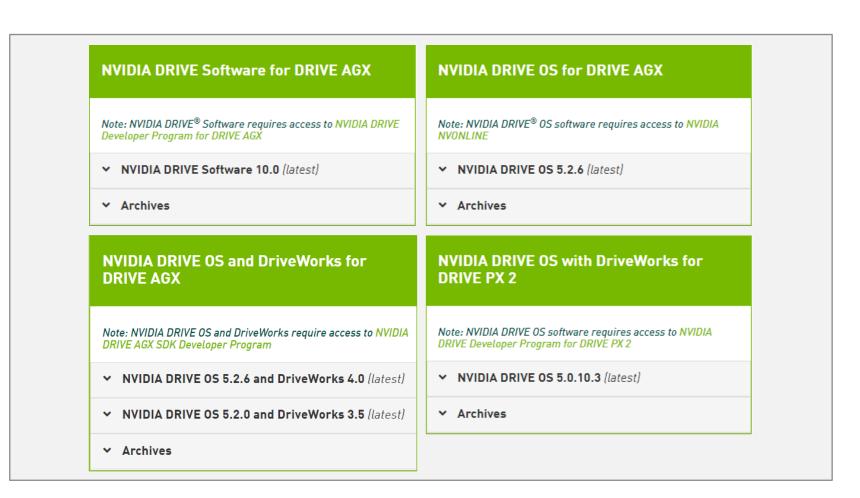

DRIVE SDK Documentation (No Login Required)

Details

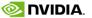

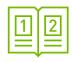

# DRIVE DEVELOPER PROGRAM DOCUMENTATION (LOGIN & NDA REQUIRED)

Developer program documentation in-depth

#### Highlights:

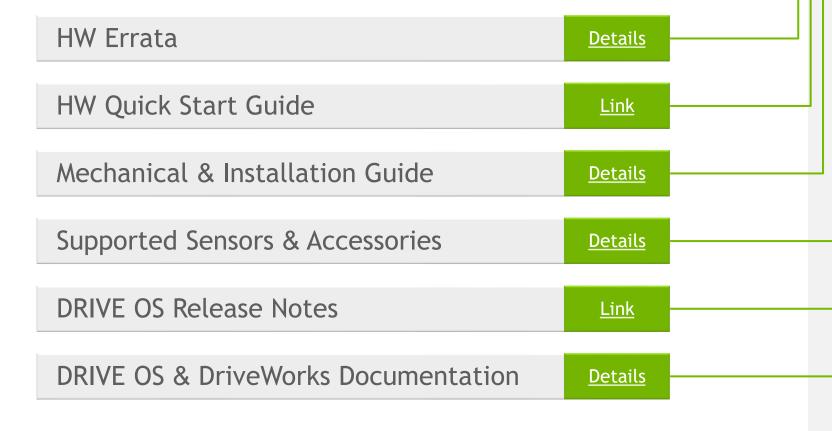

Link to Developer Kit Documentation

#### Documentation for NVIDIA DRIVE® AGX Developer Kit and NVIDIA DRIVE Hyperion TM Developer Kit

#### **DRIVE Hardware**

#### DRIVE AGX Developer Kit

- A B DRIVE AGX Developer Kit Hardware Errata
  - DRIVE Software 10.0 and DRIVE OS 5.2.0 include improvements for some items documented in this Errata. Please immediately update

to one of these releases available on DRIVE Downloads.

- 🔒 🔀 DRIVE AGX Developer Kit Hardware Quick Start Guide (PDF)
- B DRIVE AGX Developer Kit Product Brief (PDF)
- 🔶 🔹 🖺 DRIVE AGX Developer Kit Mechanical & Installation Guide (PDF)

#### **DRIVE Hyperion Kit**

Requires DRIVE AGX Pegasus running DRIVE Software

- B DRIVE Hyperion Kit Quick Start Guide (PDF)
- ♣ B DRIVE Hyperion Hardware Installation Guide (PDF)

#### Accessories and sensors

DRIVE Ecosystem Hardware and Software Components

#### New DRIVE OS 5.2.6 and DriveWorks 4.0 (Linux)

- # DRIVE OS 5.2.6 Release Blog
- # DRIVE OS 5.2.6 Installation Guide
- A B DRIVE OS 5.2.6 Release Notes (PDF)
  - B DRIVE OS Third Party Software Licenses (PDF)
- - DriveWorks 4.0 will be available in late summer 2021.

#### DRIVE OS 5.2.0 and DriveWorks 3.5 (Linux)

- # DRIVE OS and DriveWorks Release Blog
- DRIVE OS and DriveWorks Documentation
- # DRIVE OS Installation Guide
- ⚠ 🖪 DRIVE OS Release Notes (PDF)

PODIVE OF Third Dark Cafe and I increase (DDE

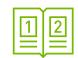

# DRIVE SDK DOCUMENTATION

(No Login Required)

Collection of relevant software documentation

Covers:

DRIVE Software (Includes DRIVE AV and DRIVE IX)

DRIVE OS
DriveWorks

Link to DRIVE SDK Documentation

# NVIDIA DRIVE AGX and DRIVE PX 2 Developer Kit Documentation

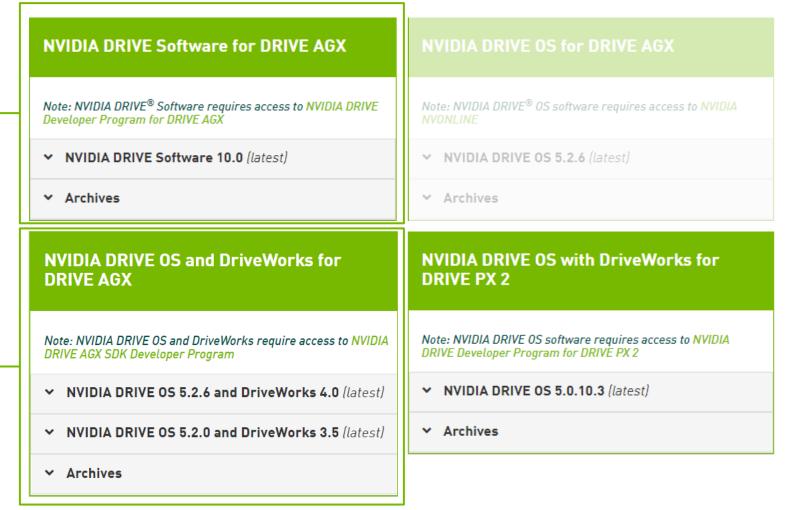

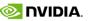

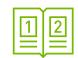

# DRIVE SDK DOCUMENTATION

(No Login Required)

Collection of relevant software documentation

Covers:

DRIVE OS
DriveWorks

Link to DRIVE SDK Documentation

# NVIDIA DRIVE OS and DriveWorks for DRIVE AGX Documentation

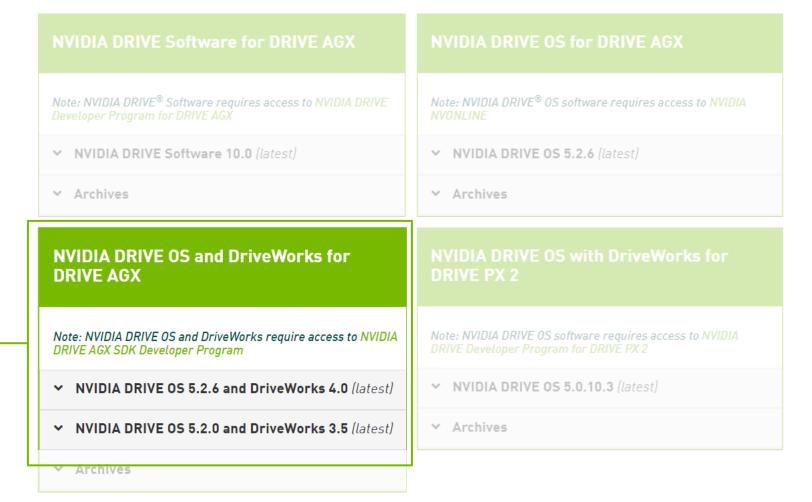

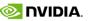

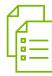

# SUPPORT FORUM

The Forum contains 1000+ experiences of other users with answers by our support team; If your question is not already covered — feel free to raise it

The Forum team usually replies within 24h

Raising questions in the Forum requires Developer Login

Link to DRIVE AGX Forum

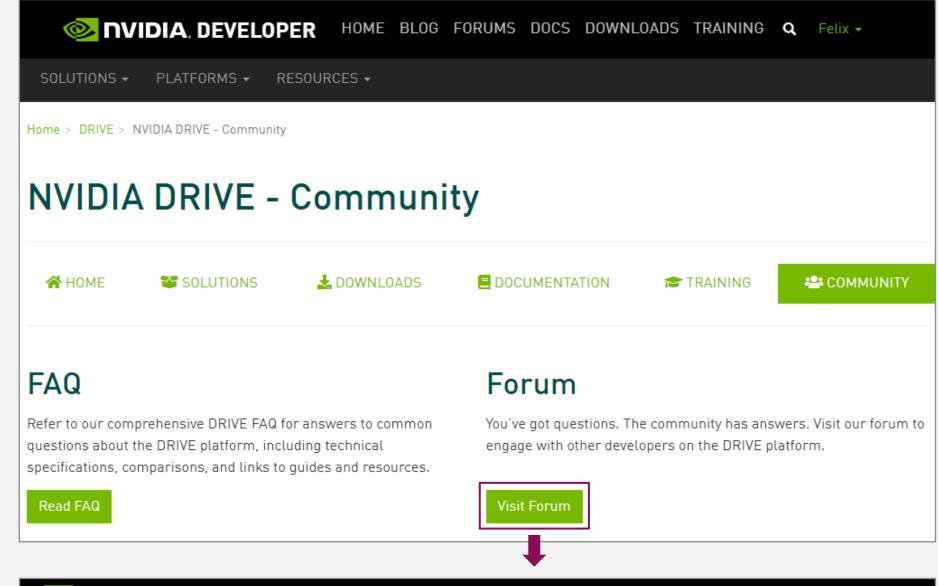

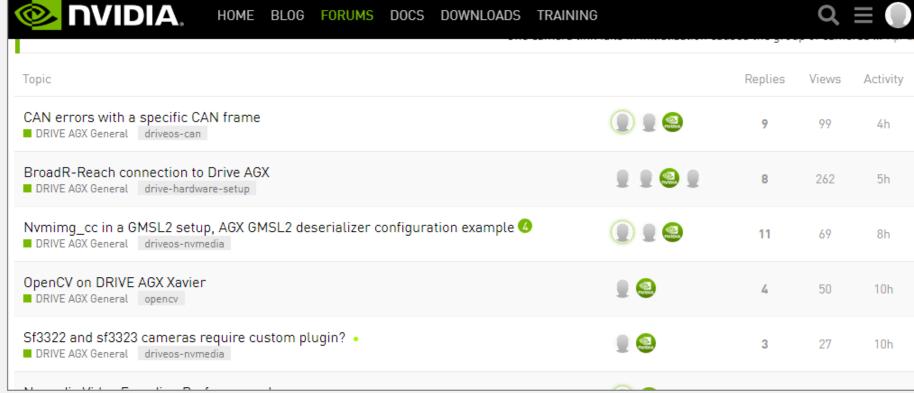

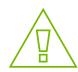

## IF FORUM CAN'T HELP

### Report a Bug

- Reporting a Bug on NVIDIA Developer (aka DevZone) for confidential content
- Login to <u>developer.nvidia.com/drive</u>
- In upper right, click the down arrow by Hello, <your name>
- Select My Account
- In the left navigation menu, select My Bugs
- Select Submit a New Bug (in upper right green box, or within text of bounded green box)
- Fill in the details of your feedback, request or issue
- IMPORTANT:
  - ▶ When Filing a Bug, be sure to include the Platform Name e.g., [DRIVE PX 2] OR [DRIVE AGX Xavier | Pegasus] in the Summary, and
  - Select DRIVE [ Autonomous Driving] for Relevant Area
- If you have any issues, please contact <a href="mailto:lnfoDRIVEPX@nvidia.com">lnfoDRIVEPX@nvidia.com</a>
- Request: Create one bug per issue: do not file multiple issues in the same report

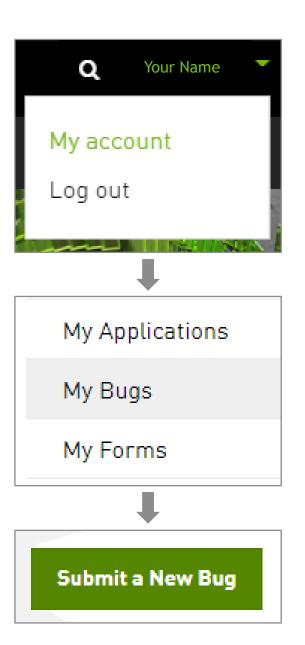

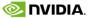

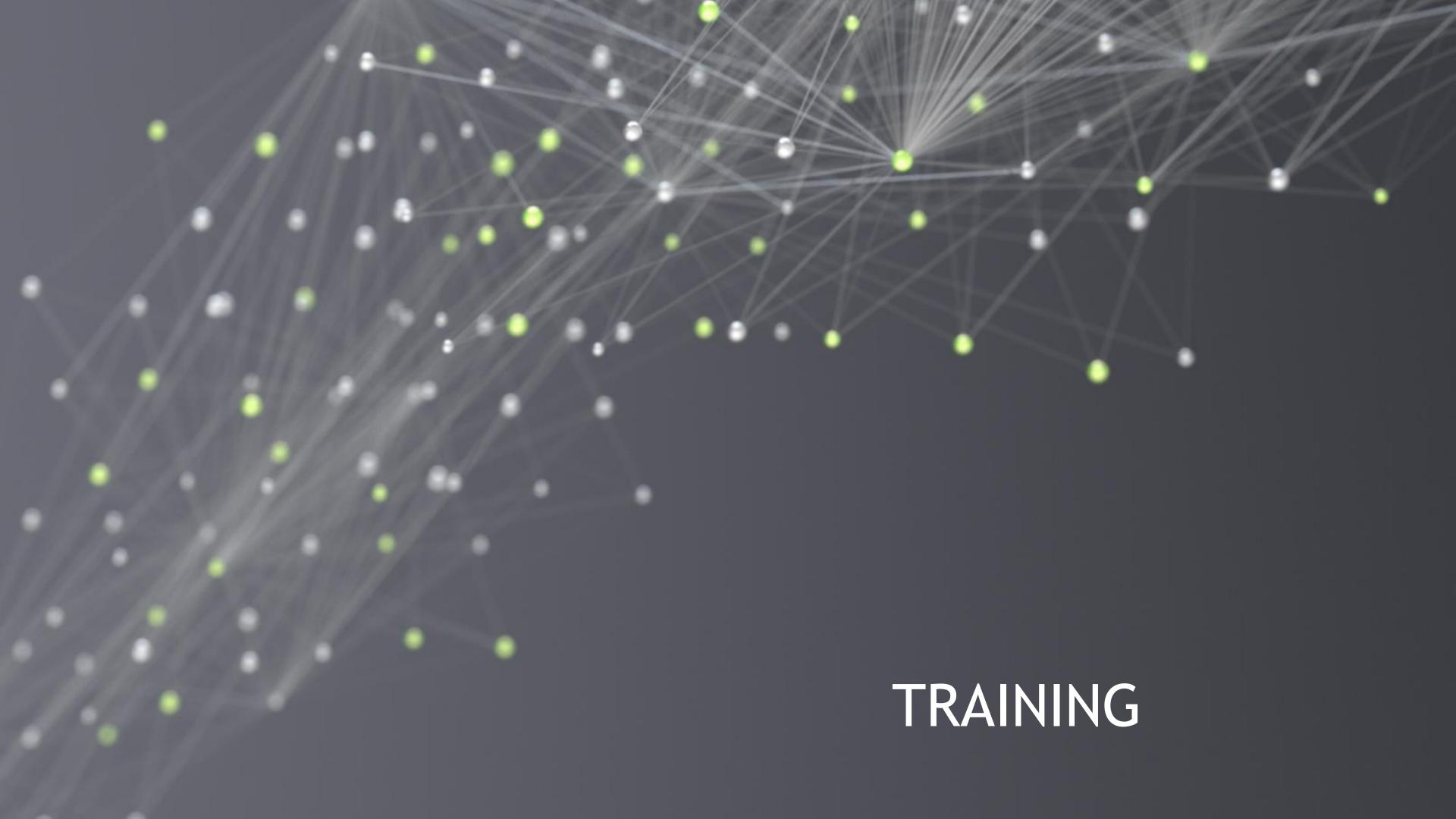

# DRIVE VIDEOS

There are numerous videos that showcase applications that can be developed on top of the DRIVE platform

- DRIVE Labs videos are short-form videos that dive into specific self-driving algorithms
- **DRIVE** Dispatch videos provide Brief updates from our AV fleet, highlighting new breakthroughs

**Link to DRIVE Videos** 

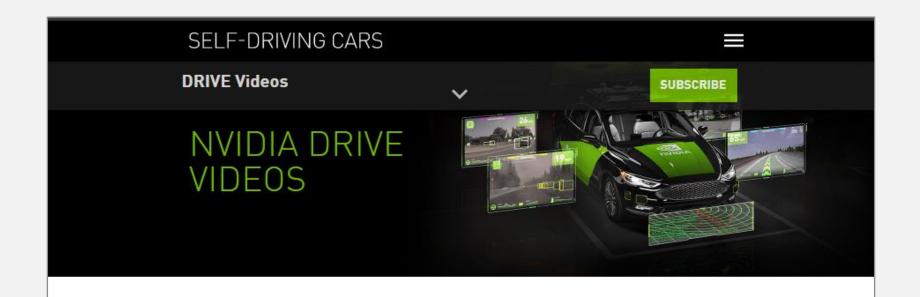

The NVIDIA DRIVE™ Software team is constantly innovating, developing redundant and diverse deep neural networks for safe and robust self-driving systems that are transforming the industry.

#### Experience Our Latest AV Innovations

Select tab below for an inside look at the process.

NVIDIA DRIVE LABS NVIDIA DRIVE DISPATCH

Short-form videos that dive into specific self-driving algorithms.

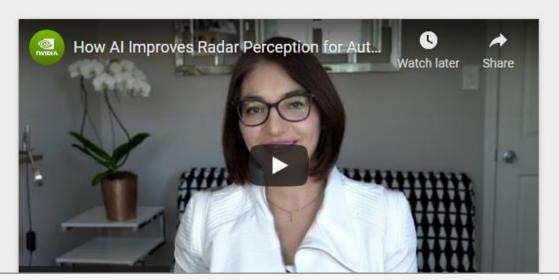

### **WEBINARS**

Click here to unfold Webinar list

15+ Video-Webinars on all relevant topics

Requires NVIDIA Developer Login

Link to Webinars

#### Webinars

#### **Upcoming Webinars**

Register for upcoming automotive developer webinars to learn more about the NVIDIA DRIVE® platform.

In each hour-long session, NVIDIA experts will dive into the details of various aspects of the end-to-end AV computational pipeline and will be available for live Q&A.

#### Point Cloud Processing on DriveWorks

Wednesday, August 25, 2021, 9:00 AM PDT | 6:00 PM PDT

#### Register Now

Point cloud processing is a key component for autonomous vehicle (AV) obstacle perception, mapping, localization and planning algorithms. The NVIDIA DriveWorks SDK contains a collection of CUDA-accelerated low level point cloud processing modules optimized for NVIDIA DRIVE AGX platforms. These modules include core algorithms that AV developers working with point-cloud representations need, such as accumulation and registration.

As with the rest of the DriveWorks SDK, these modules expose well-defined APIs and data structures. This enables developers to integrate modules with their own software stack, reducing custom code and development time.

Check out the Past Webinars to learn more about the NVIDIA DRIVE Platform.

#### Past Webinars (Click to toggle open/close)

Files marked with a Grequire membership to the NVIDIA DRIVE Developer Program for DRIVE AGX. To request access to this developer program, contact us.

Catchup on the past DRIVE webinars recording at your own convenience!

| Title (                                                                       | <b>♦</b> Solutions     |
|-------------------------------------------------------------------------------|------------------------|
| DRIVE AGX Hardware Update with<br>NVIDIA Orin                                 | DRIVE AGX              |
| Turbocharge Autonomous Vehicle<br>Development with DRIVE OS and<br>DriveWorks | DRIVE OS<br>DriveWorks |
| DRIVE AV Perception Overview                                                  | DRIVE Perception       |

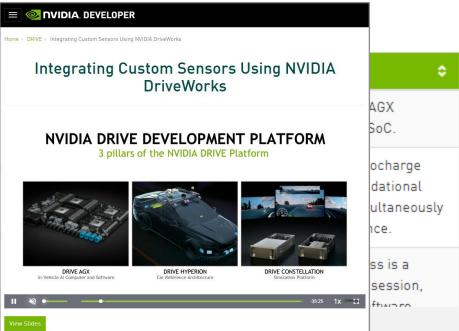

## GTC SESSIONS

- Throughout the GPU Technology Conference (GTC)
- Relevant research such as state-of-the-art algorithms are showcased
- Customers show their work on top of the DRIVE platform
- The NVIDIA DRIVE® team provides update on the DRIVE hardware and software

Link to GTC sessions

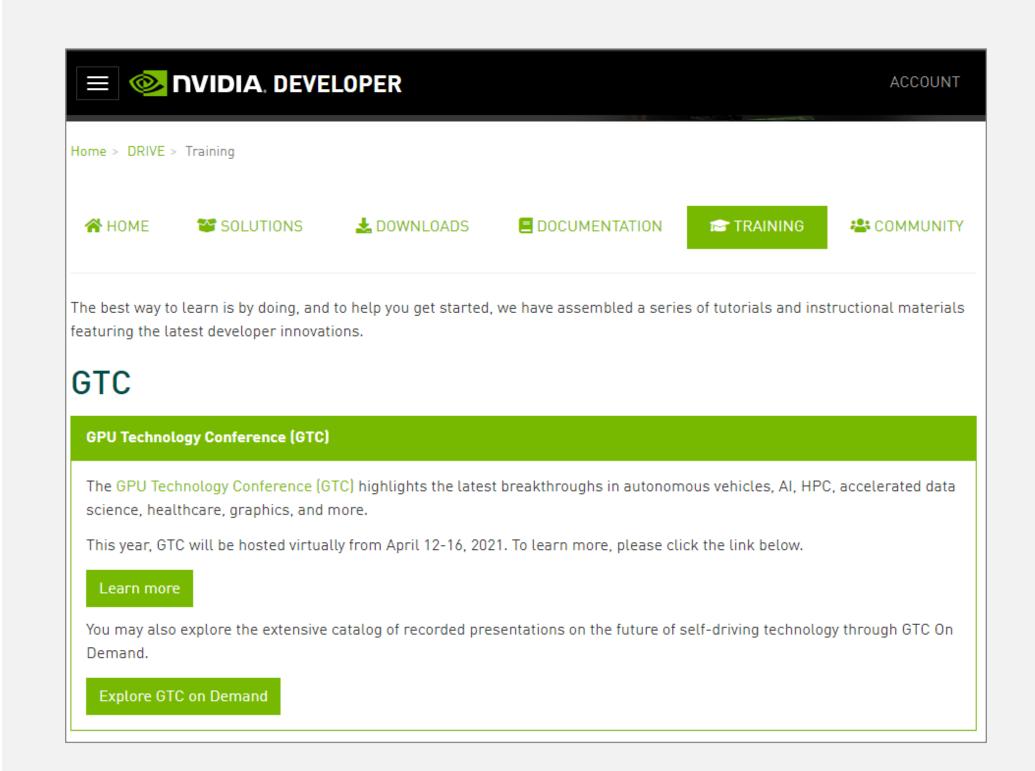

# DEVELOPER BLOG

The blog contains articles that explore a variety of technical topics such as "Cross-Compiling Robot Operating System Nodes for NVIDIA DRIVE AGX<sup>TM</sup>" or "Accelerating Lidar for Robotics with NVIDIA CUDA-based PCL"

Link to Developer Blogs

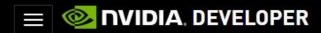

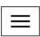

#### DEVELOPER BLOG

Category: Autonomous Vehicles

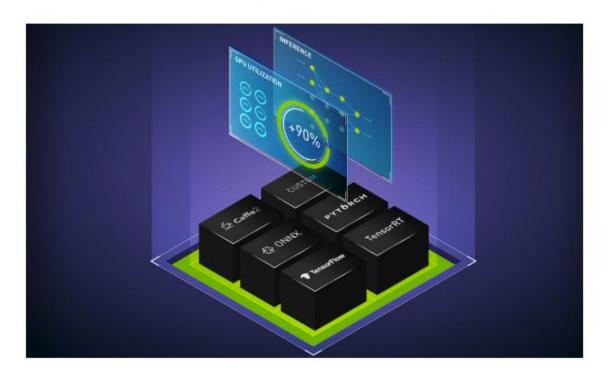

**AUTONOMOUS VEHICLES** 

May 03, 2021

MLOps Made Simple & Cost Effective with Google Kubernetes Engine and NVIDIA A100 Multi-Instance GPUs

Google Cloud and NVIDIA collaborated to make MLOps simple, powerful, and cost-effective by bringing together the solution elements to build... 5 MIN READ

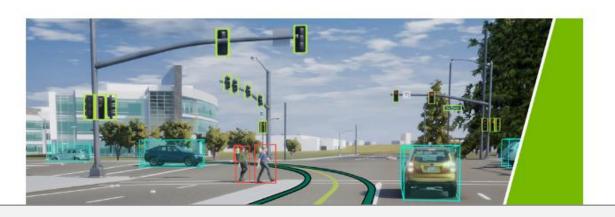

# DEEP LEARNING INSTITUTE (DLI) COURSES

Numerous self-paced and instructor-led courses, Some recommendations:

- ► Integrating Sensors with NVIDIA DRIVE® [>]
- Fundamentals of Accelerated Computing with CUDA C/C++[>]
- Optimization and Deployment of TensorFlow Models with TensorRT
- ▶ Deep Learning at Scale with Horovod

Link to Deep Learning Institute
Link to Integrating Sensors with NVIDIA DRIVE courses
Link to Course Catalog PDF

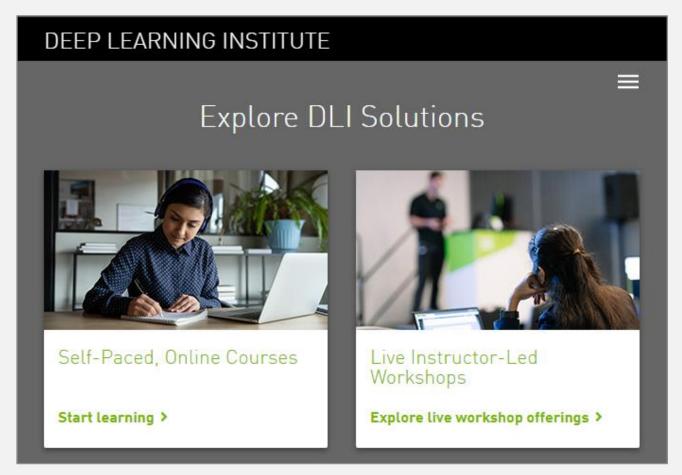

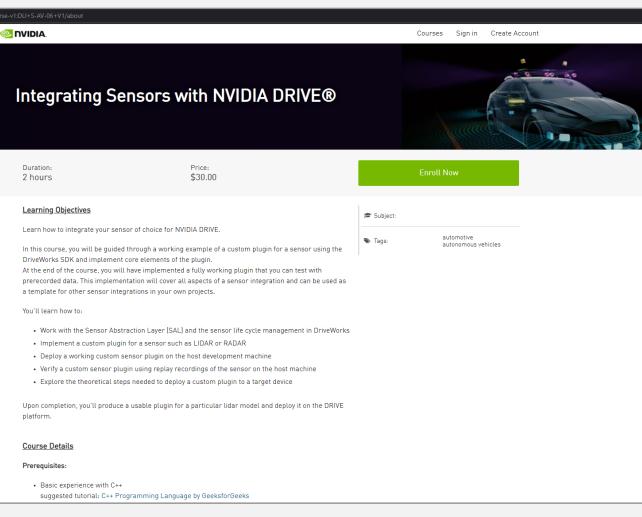

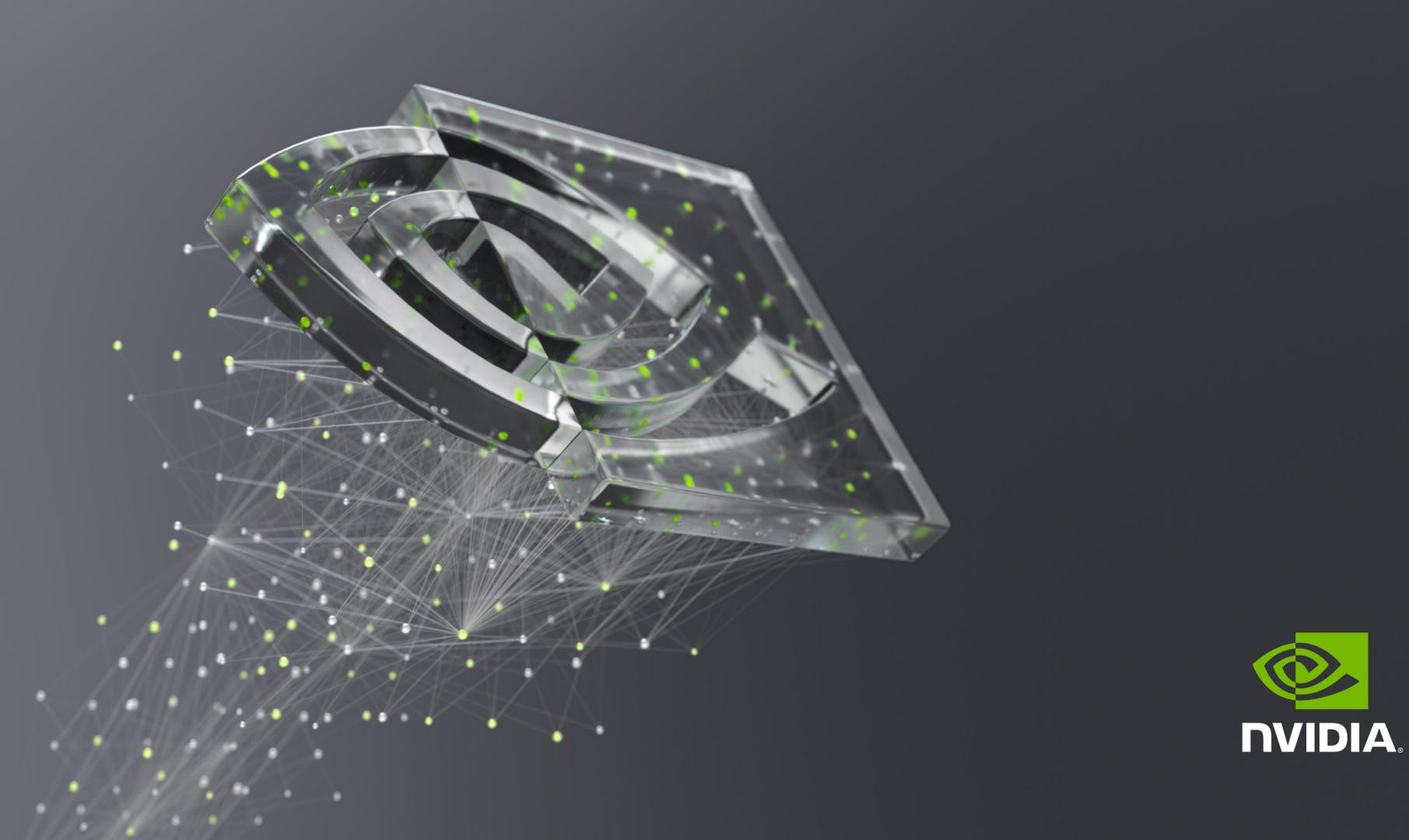